#### $<<$ 3ds Max 2012

 $<<$ 3ds Max 2012

- 13 ISBN 9787802486539
- 10 ISBN 780248653X

出版时间:2011-11

页数:520

PDF

更多资源请访问:http://www.tushu007.com

## $<<3d$ s Max 2012

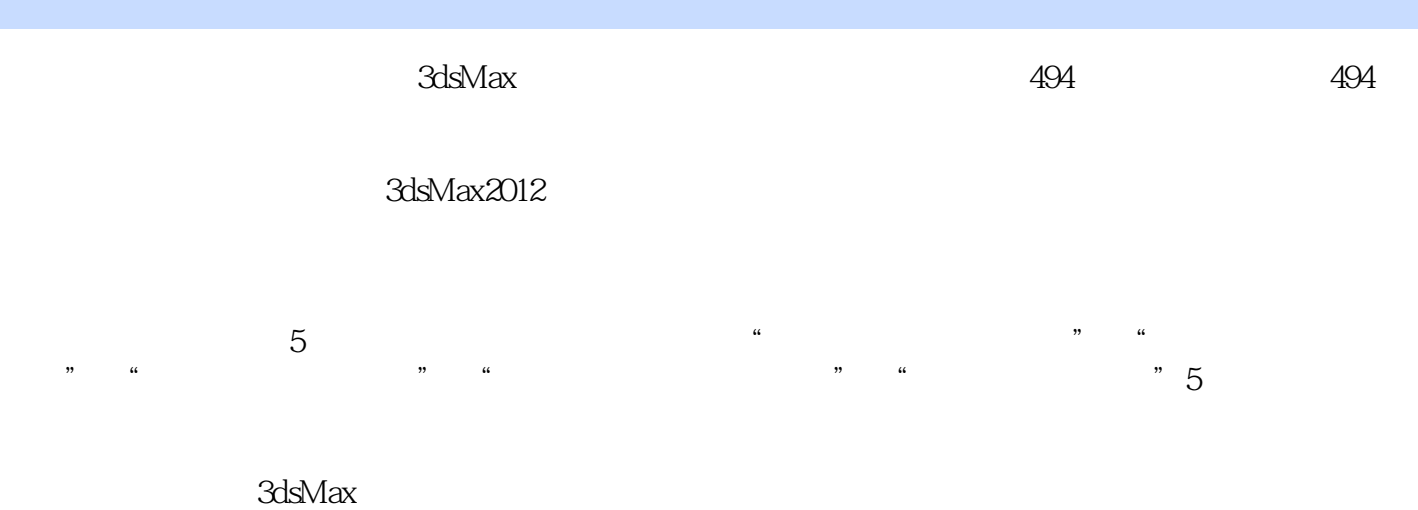

 $494$ 

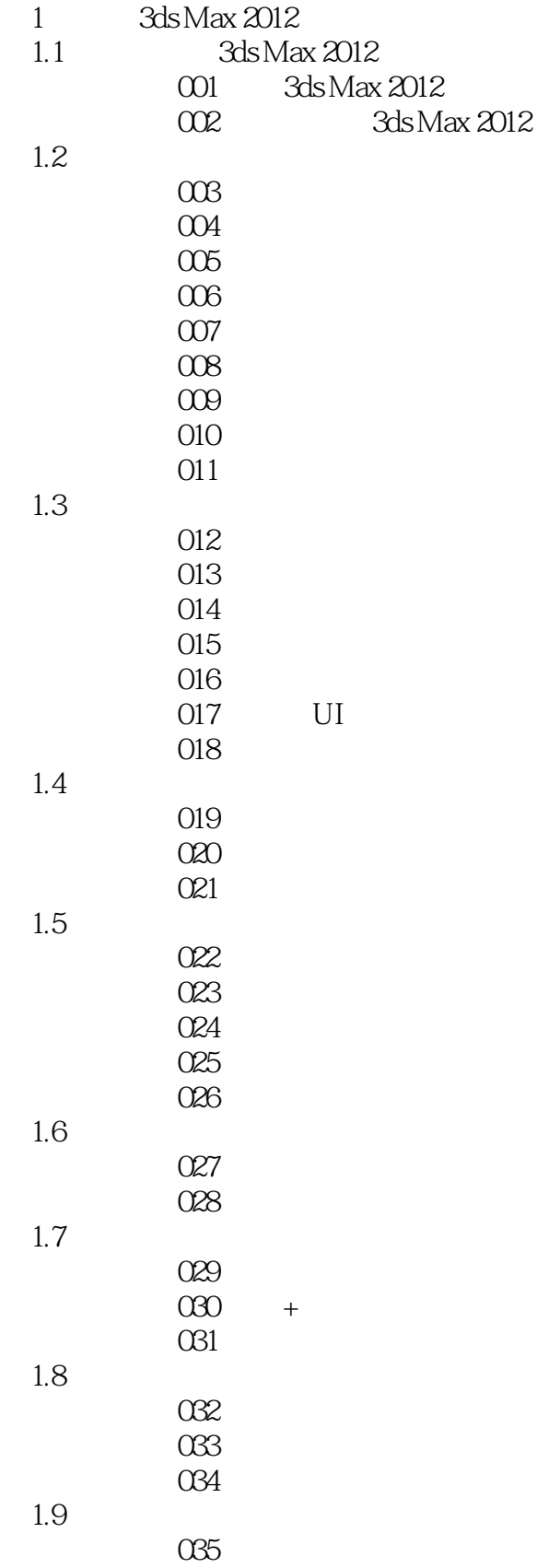

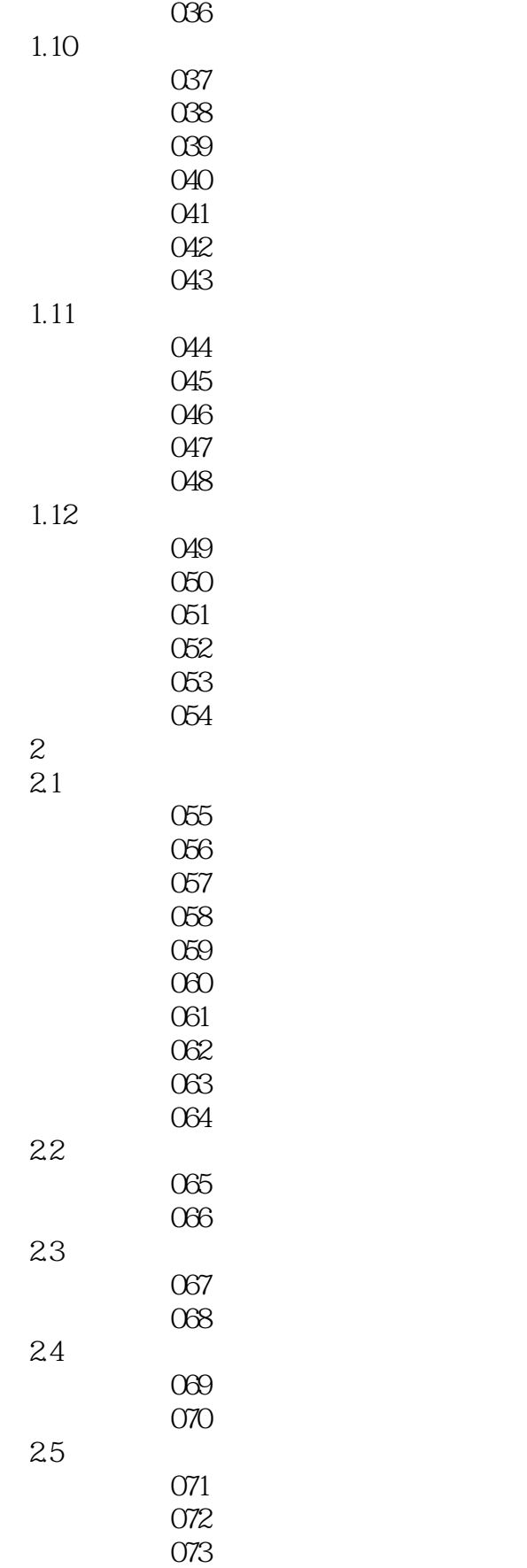

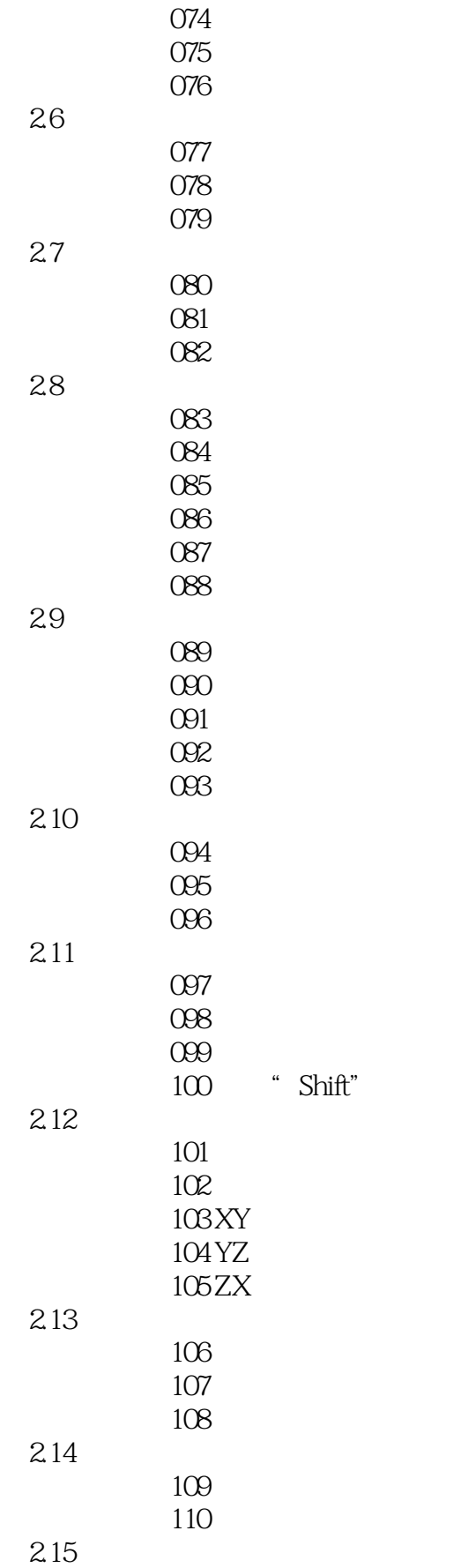

# $<<3d$ s Max 2012

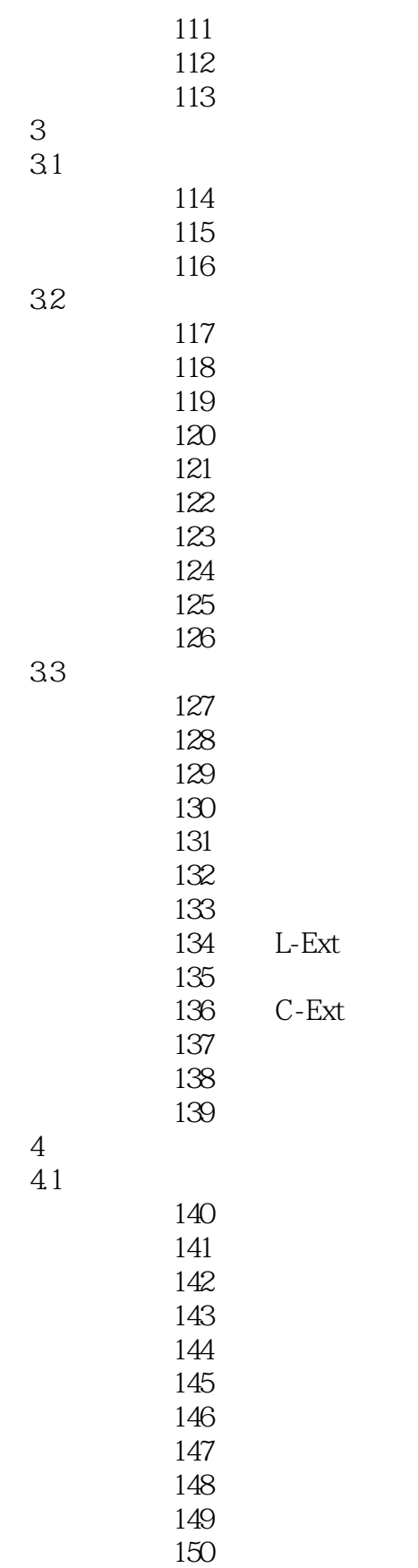

L-Ext

C-Ext

42

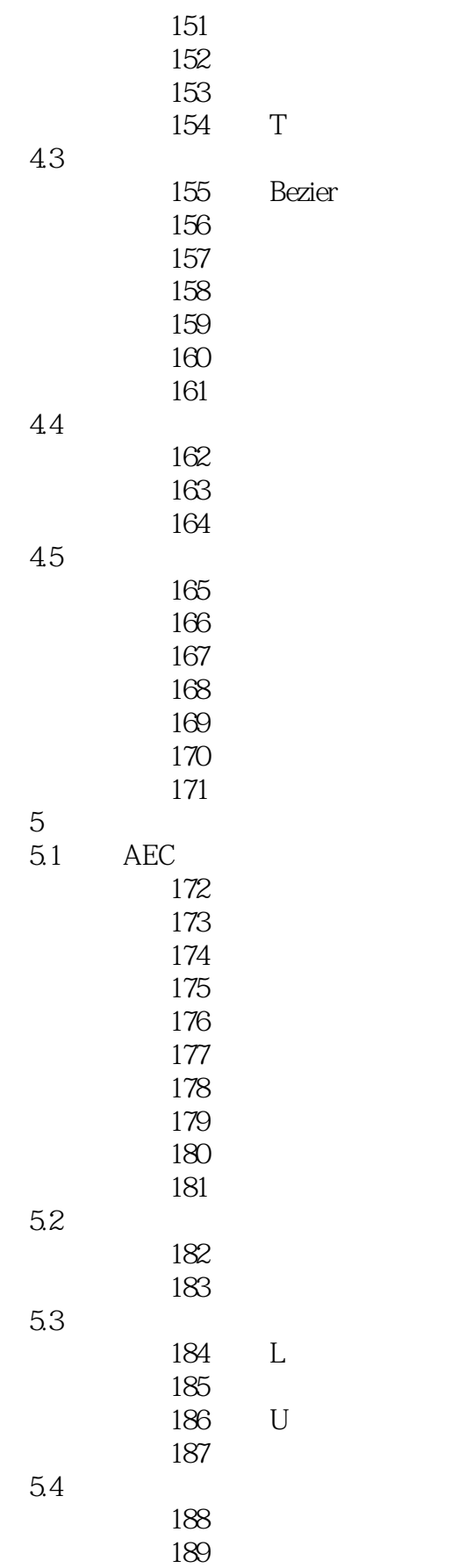

 $<<$ 3ds Max 2012

, tushu007.com

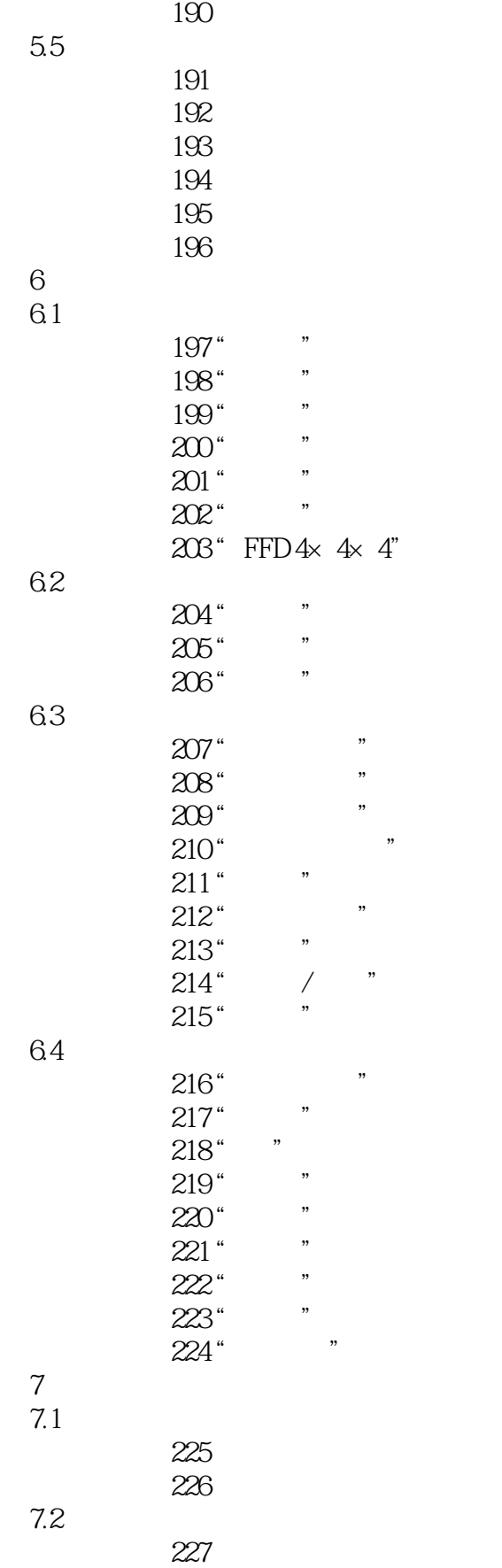

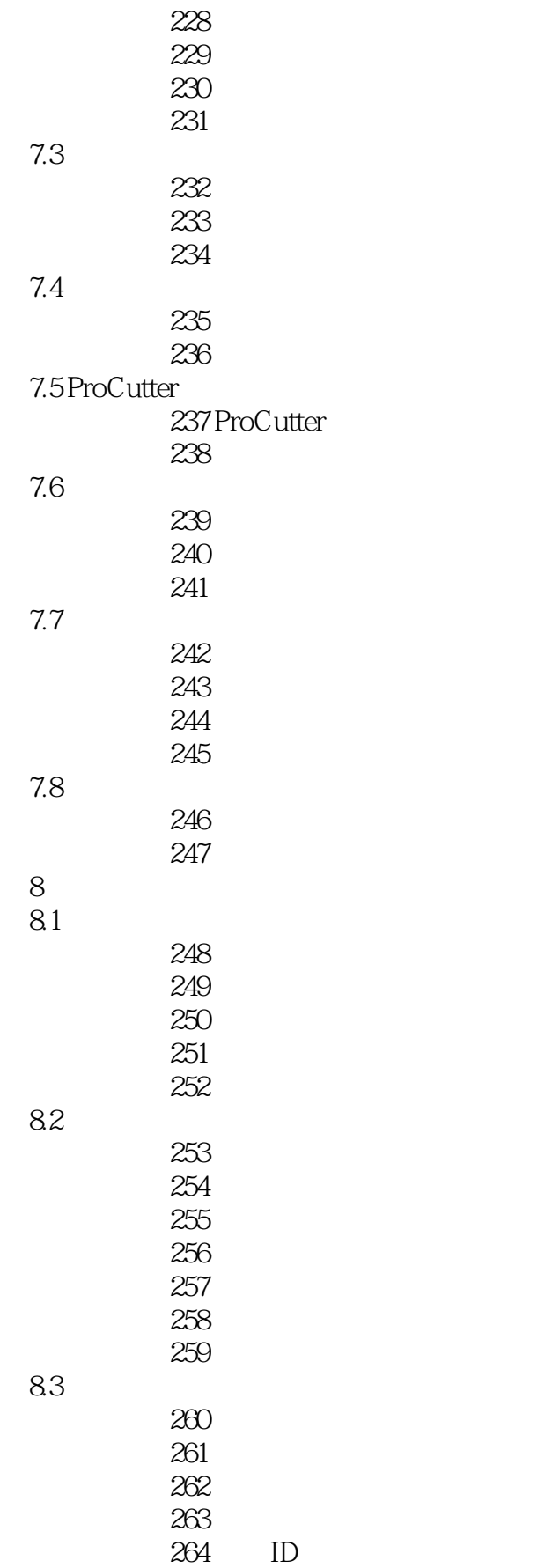

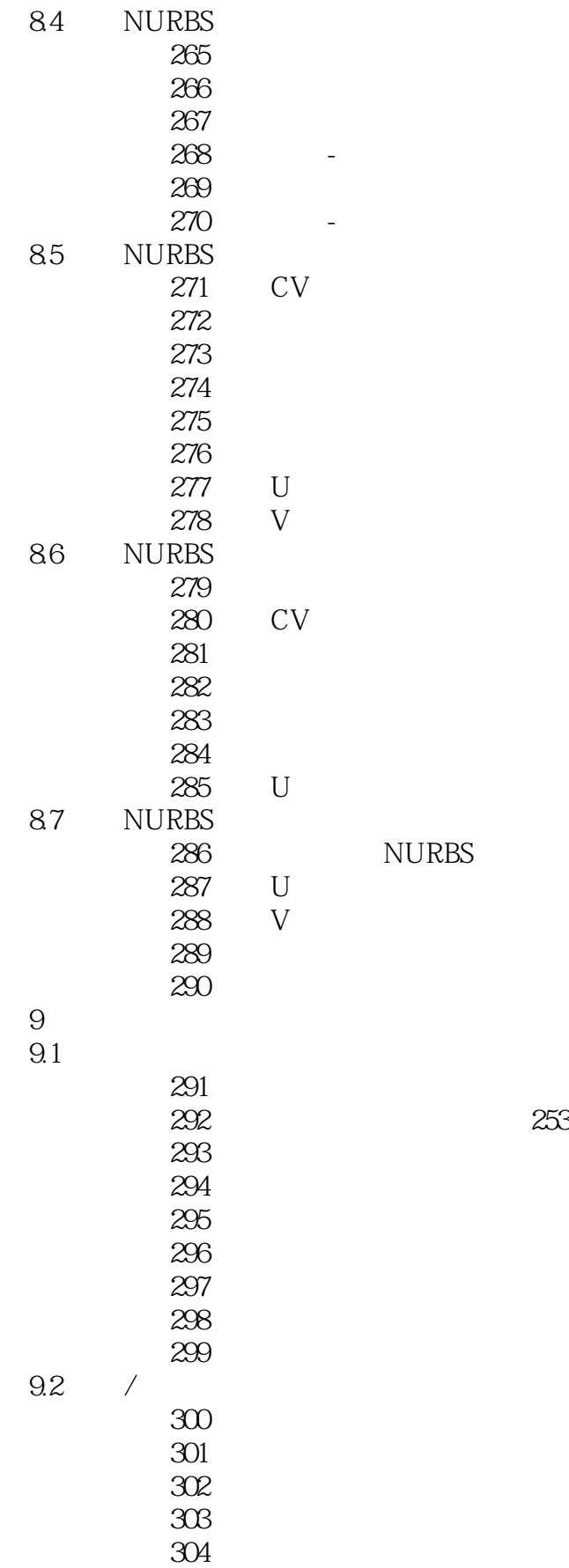

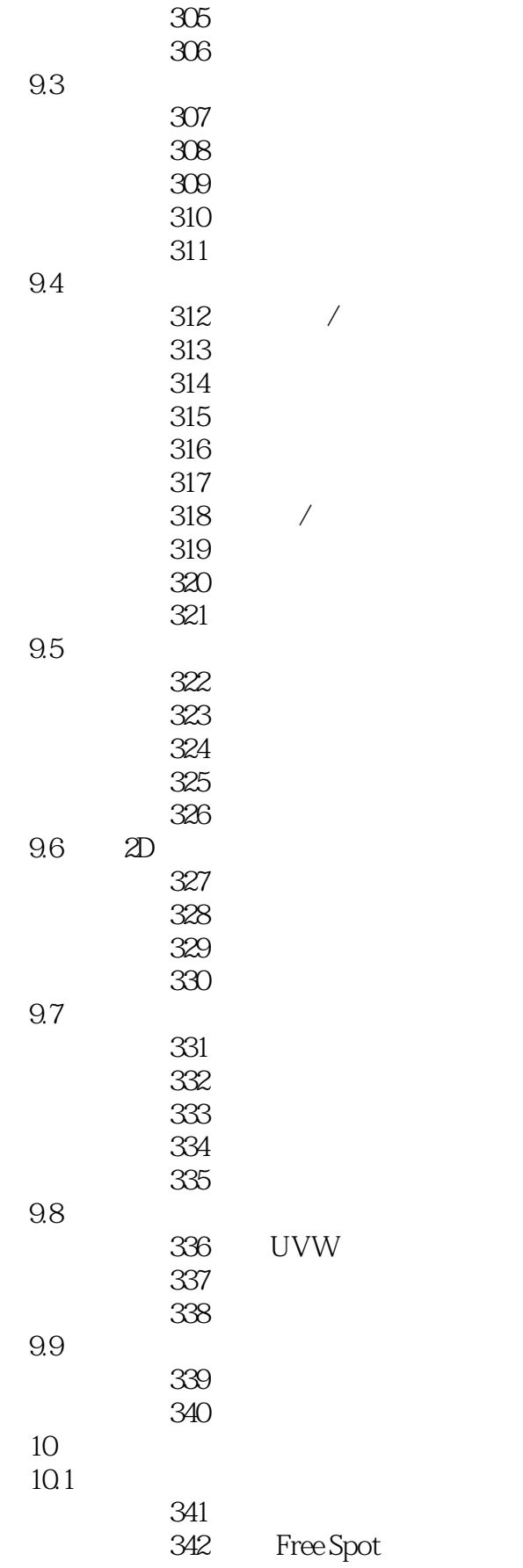

 $<<$  3ds Max 2012

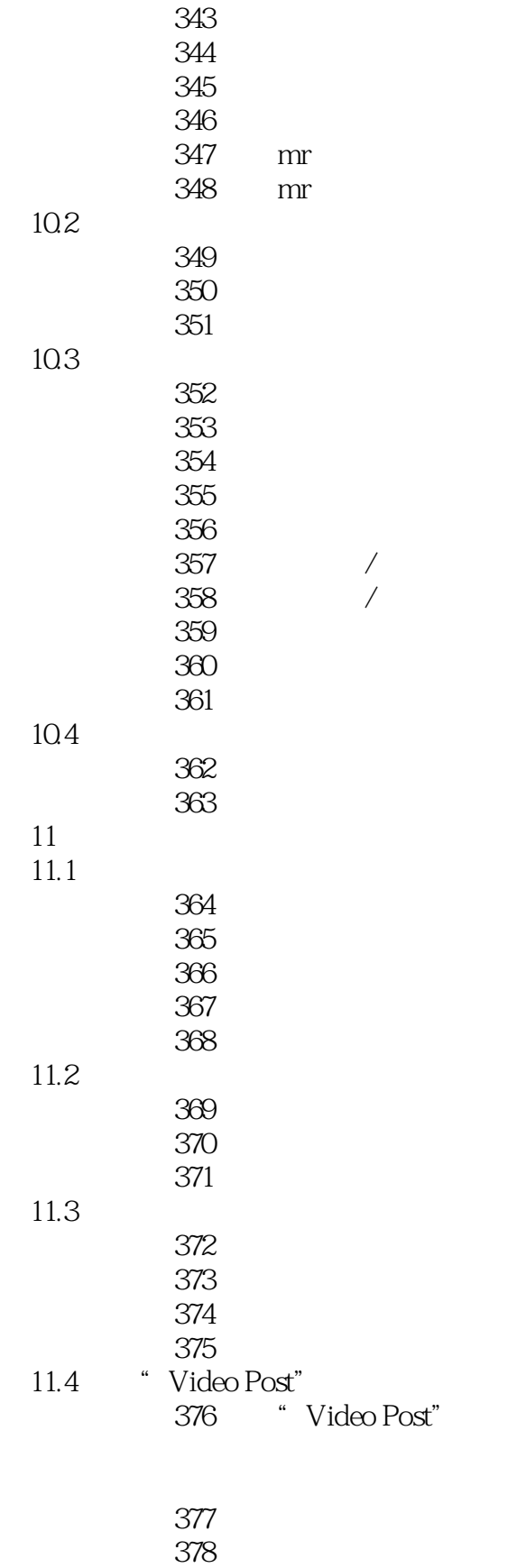

实战操作379 添加图像过滤事件

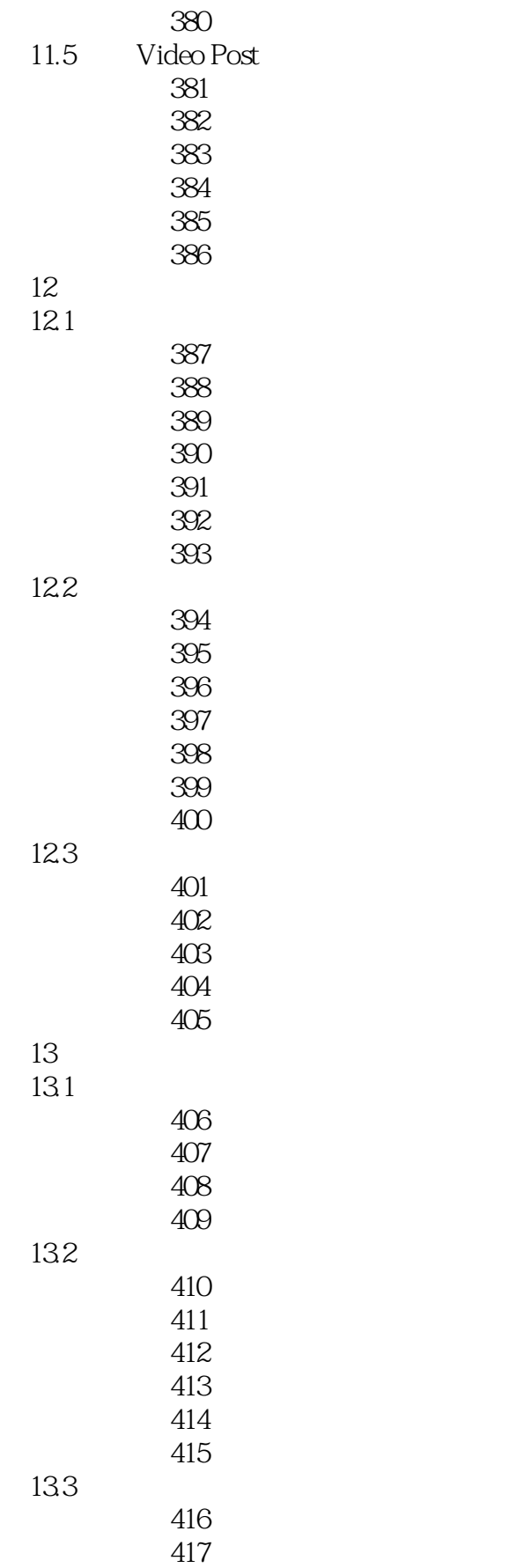

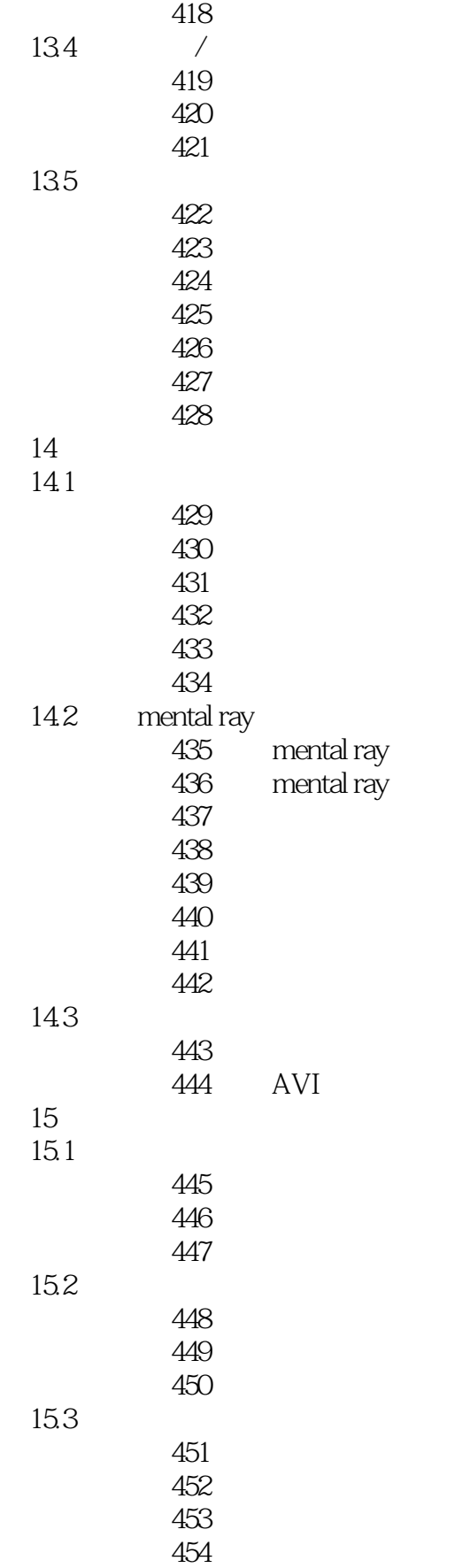

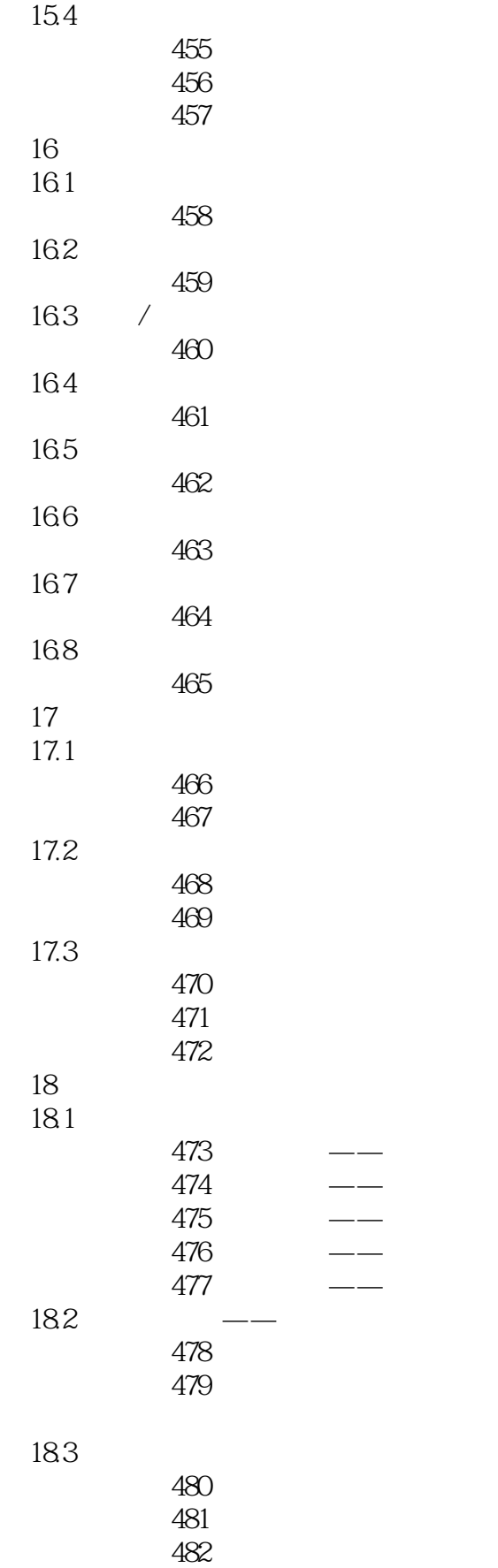

#### $<<$  3ds Max 2012

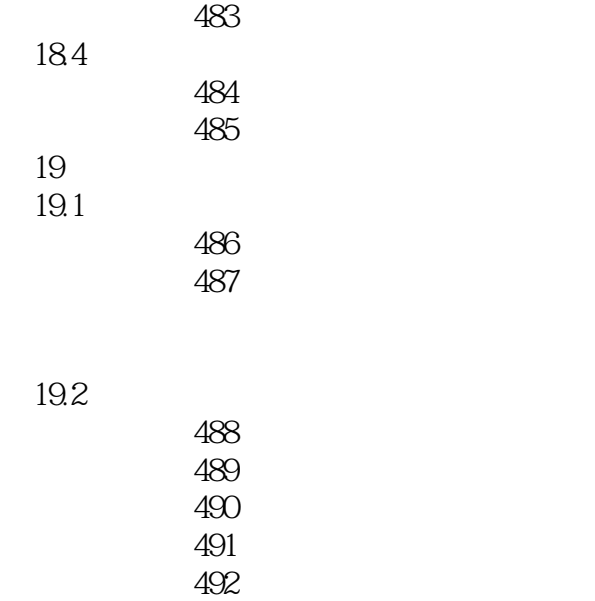

 实战操作493 设置背景 实战操作494 渲染动画

*Page 16*

![](_page_17_Picture_0.jpeg)

3ds Max2012

![](_page_18_Picture_0.jpeg)

本站所提供下载的PDF图书仅提供预览和简介,请支持正版图书。

更多资源请访问:http://www.tushu007.com